為使準確和有效地驗證香港身份證資料,在香港使用開心電訊電話卡之前,香港用戶必須使用[智方便]進行實名登記。 請按照以下方法進行實名登記。

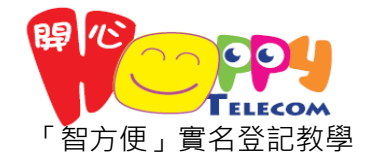

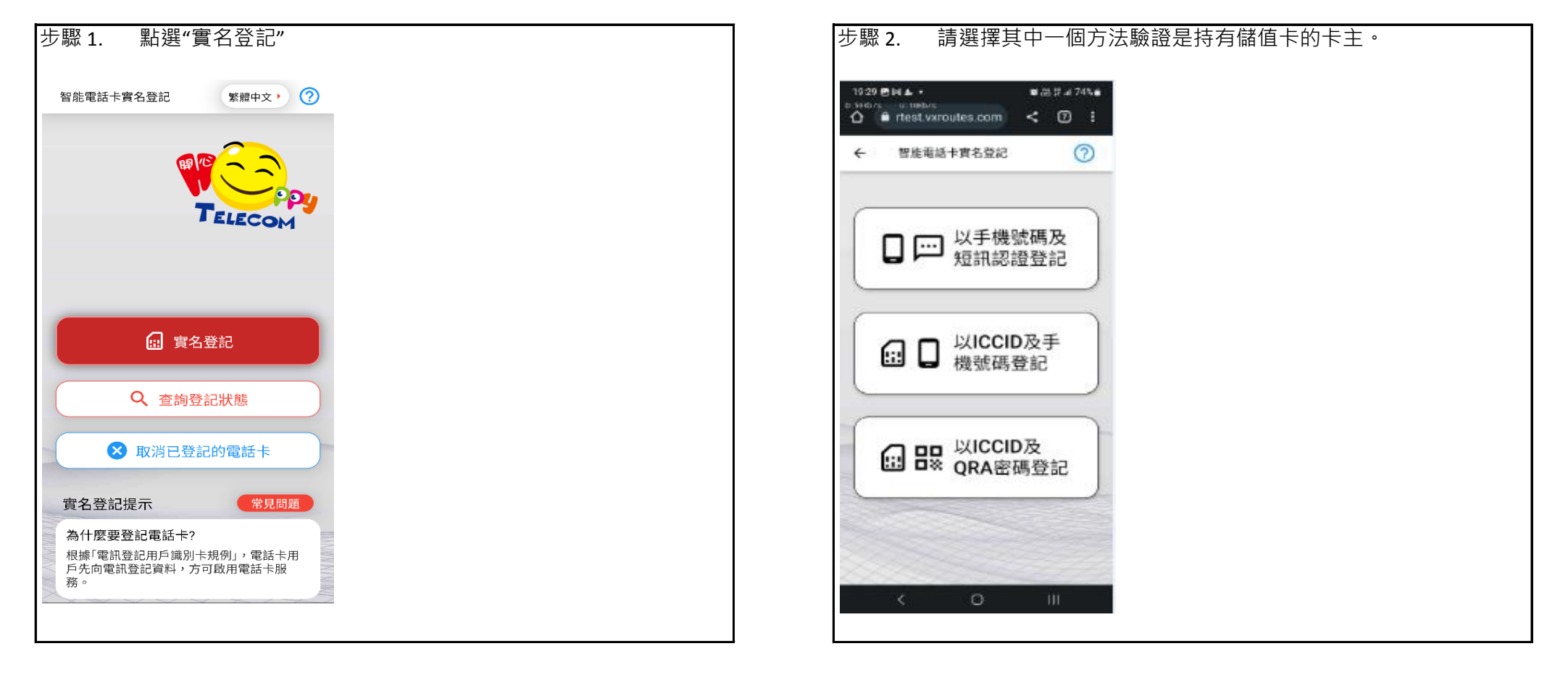

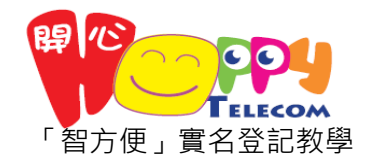

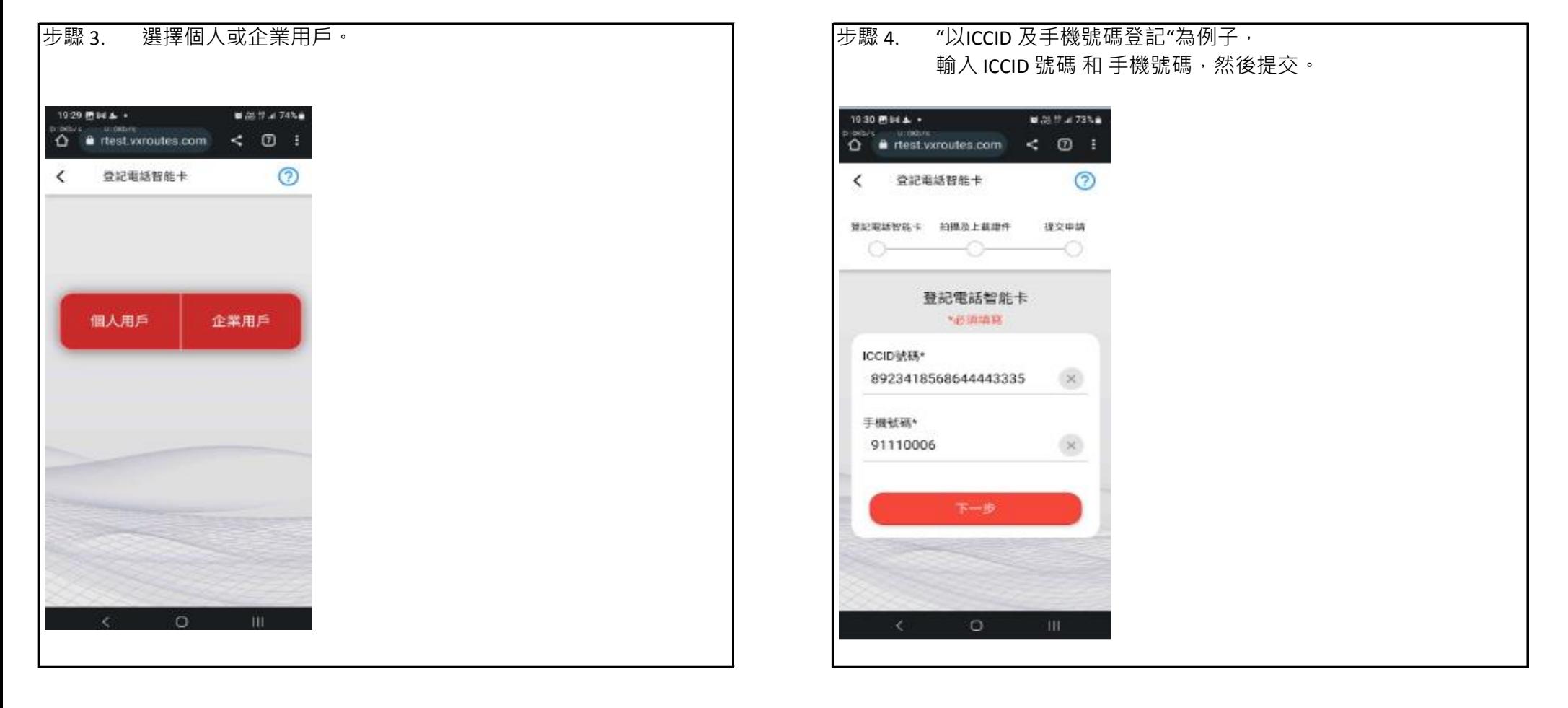

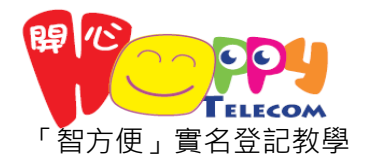

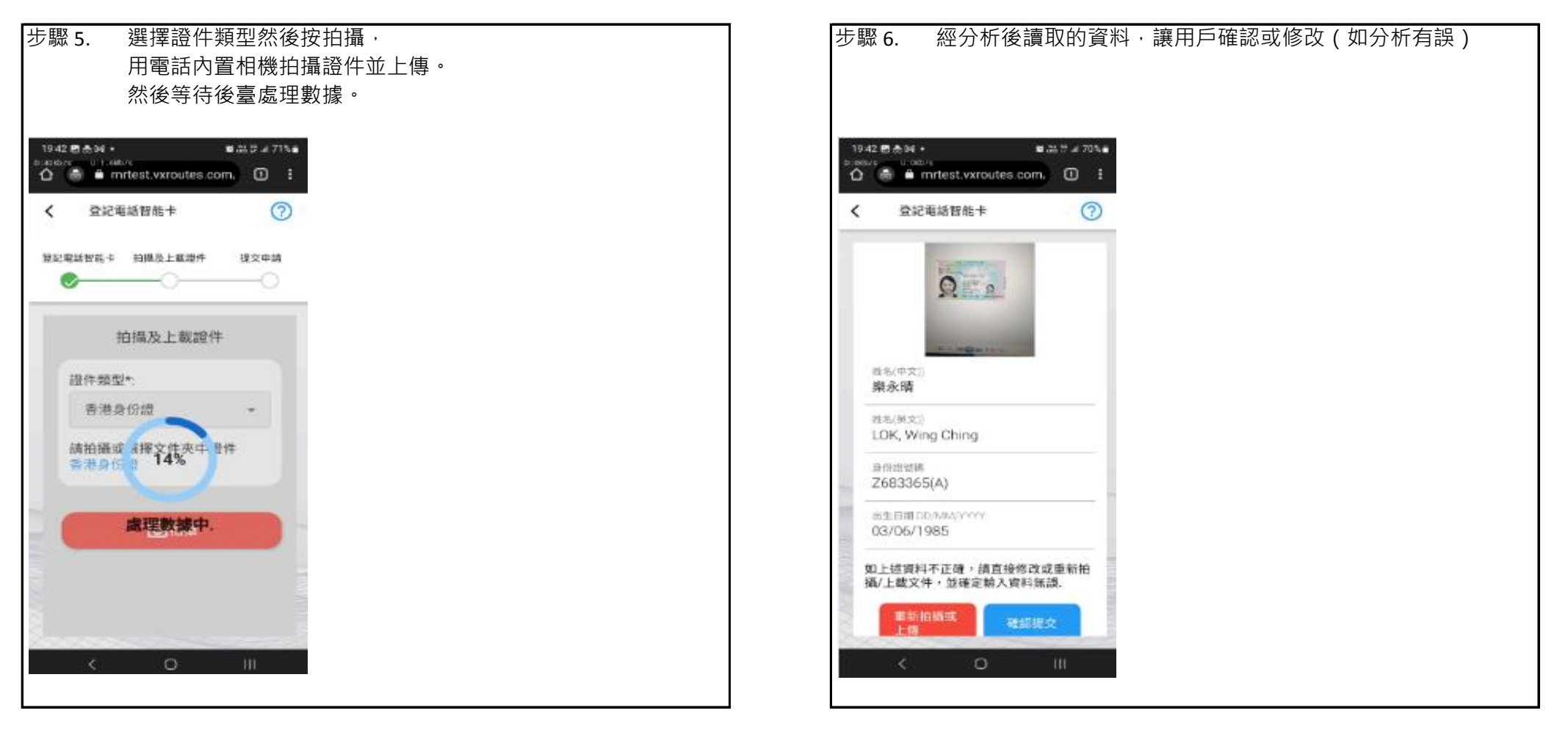

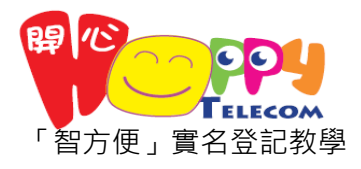

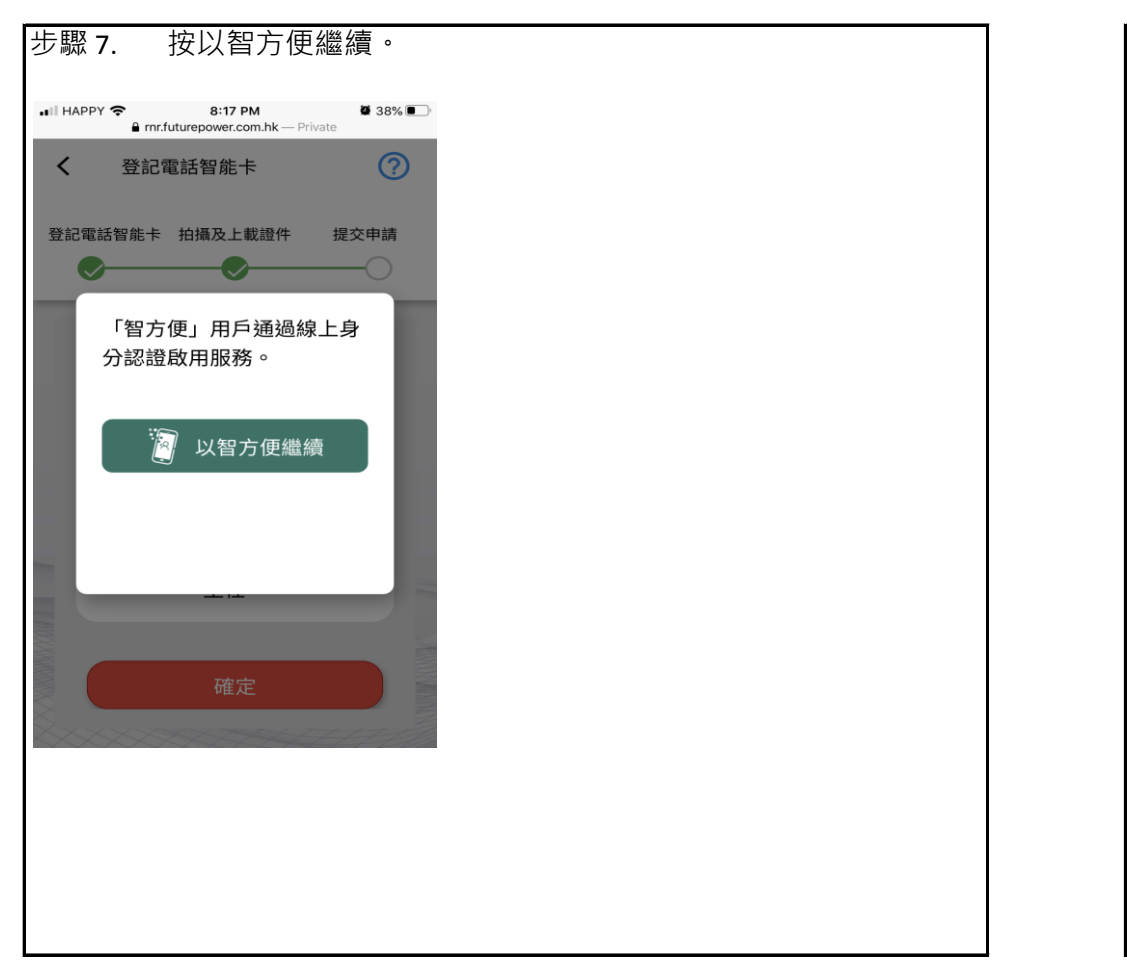

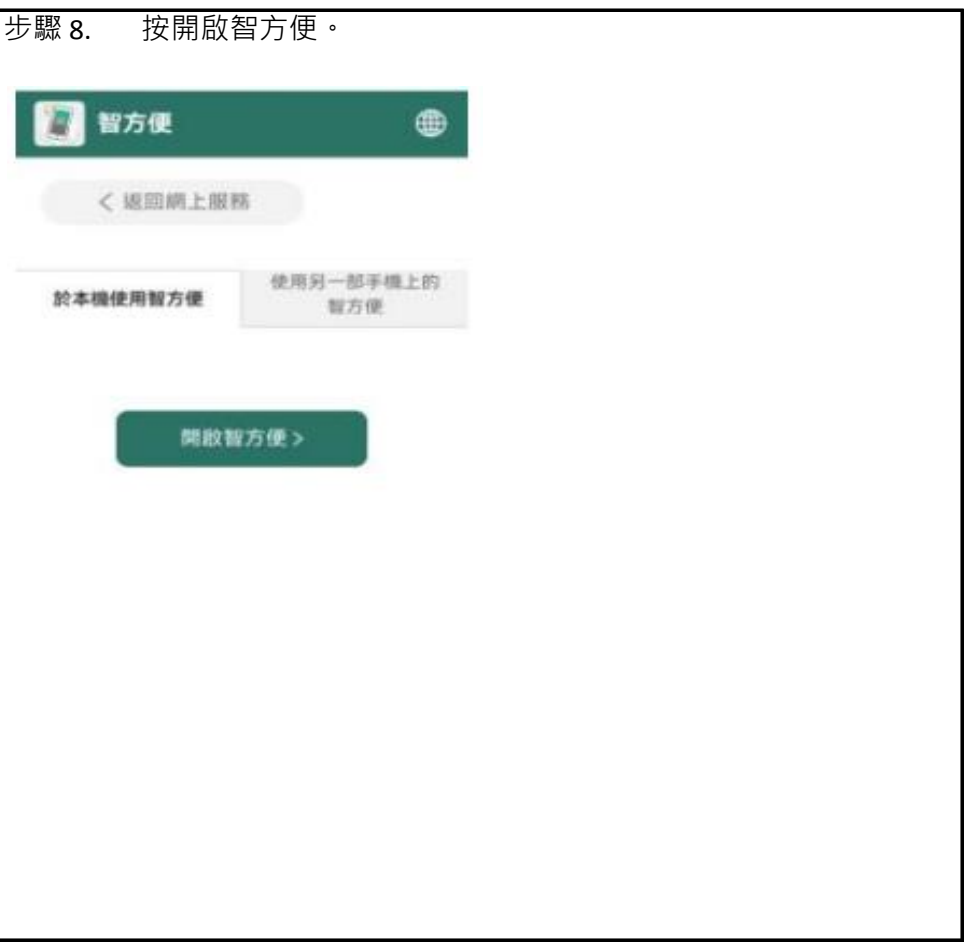

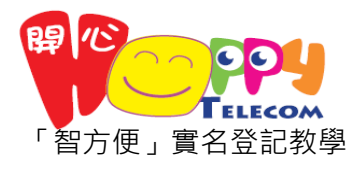

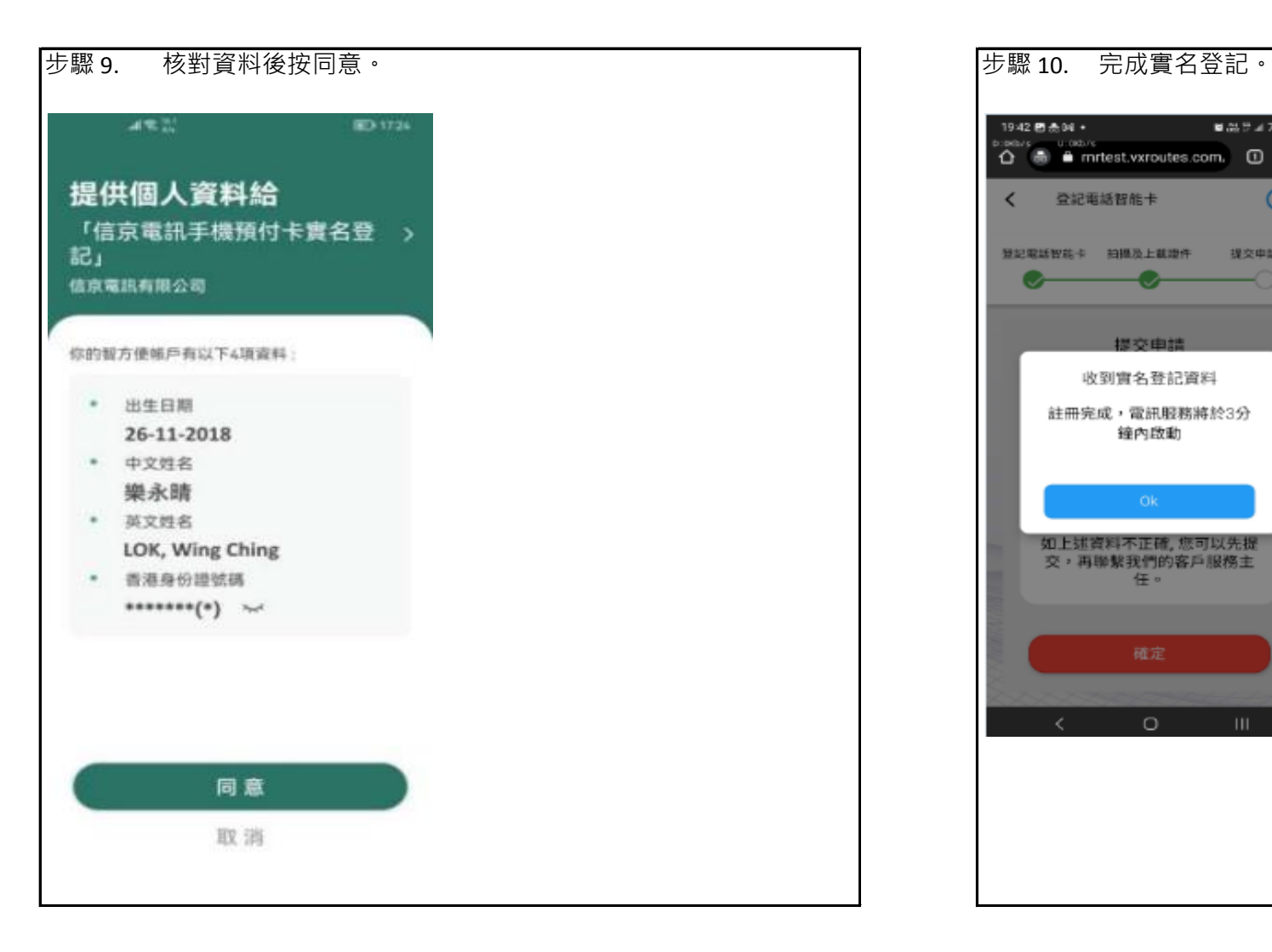

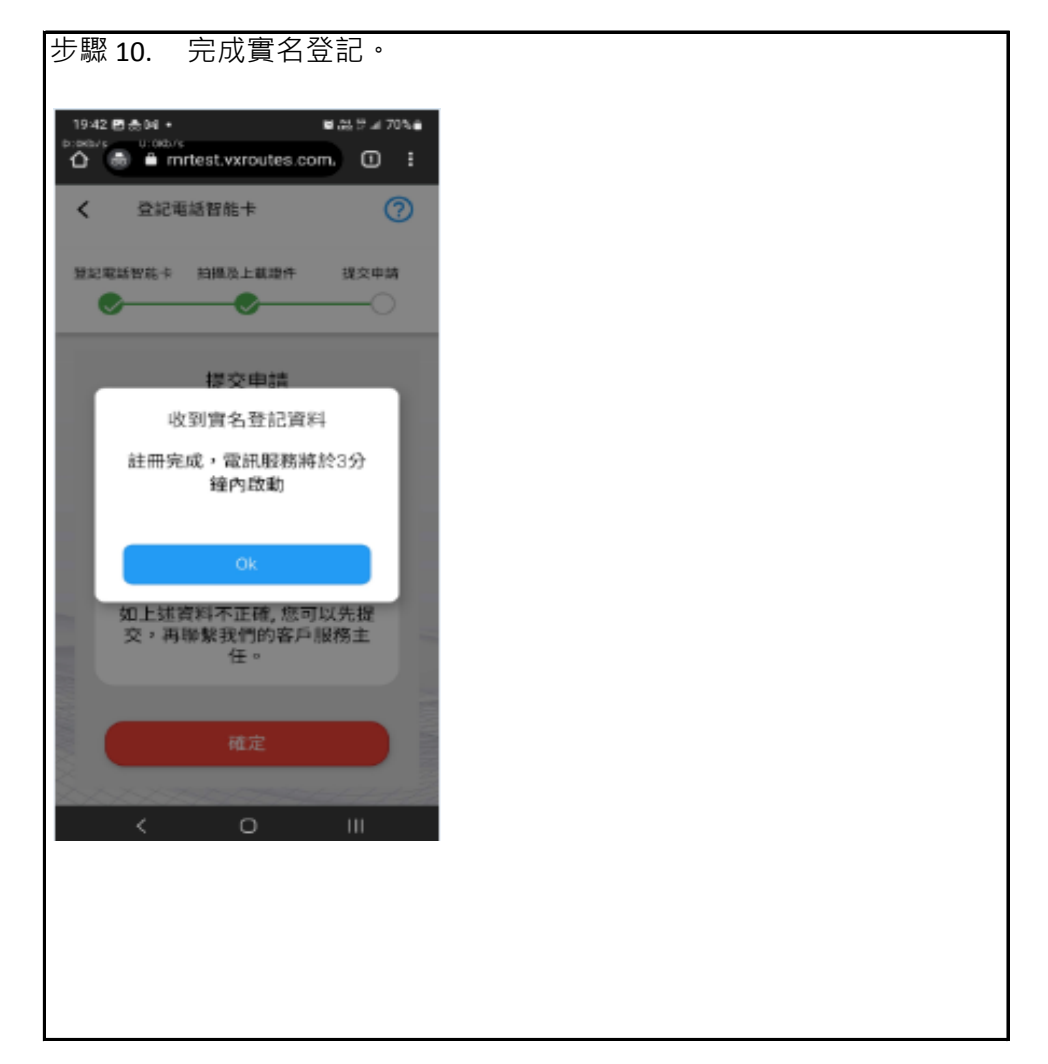